# **GRIN-Global Dataviews**

You will become familiar with:

• The organization of GRIN-Global data into relational tables

Curator Tool Dataviews

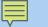

#### Dataviews

#### Dataviews are used to retrieve and display the data.

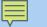

### Dataviews

Dataviews display records...

#### determined by lists / queries in the left list panel

### Dataview Example

| singer, Martin A., Reisinger Resc 🗸     | Accession<br>ID | Digital<br>Object | Accession<br>Prefix | Accession<br>Number | Accession<br>Suffix | Taxon                        | Name       | Origin | Main<br>Site |
|-----------------------------------------|-----------------|-------------------|---------------------|---------------------|---------------------|------------------------------|------------|--------|--------------|
| ab 1 Demo 🚒                             | 2142990         | Identifier        | RRG                 | 4                   | mar                 | Humulus lupulus var. lupulus | RRG 4 mar  |        | NC7          |
| Demo Root Folder                        | 2142991         |                   | RRG                 | 5                   | mar                 | Humulus lupulus              | RRG 5 mar  |        | NC7          |
|                                         | 2142992         |                   | RRG                 | 6                   | mar                 | Humulus lupulus              | RRG 6 mar  |        | W6           |
|                                         | 2142993         |                   | RRG                 | 7                   | mar                 | Humulus lupulus var. lupulus | RRG 7 mar  |        | NA           |
| i⊞/∰ Marty's Stuff<br>i⊞/∰ New List (1) | 2142987         |                   | RRG                 | 1                   | mar                 | Humulus lupulus var. lupulus | RRG 1 mar  |        | NC7          |
|                                         | 2142988         |                   | RRG                 | 2                   | mar                 | Humulus lupulus var. lupulus | RRG 2 mar  |        | NC7          |
|                                         | 2142989         |                   | RRG                 | 3                   | mar                 | Humulus lupulus var. lupulus | RRG 3 mar  |        | NC7          |
| RRG accessions                          | 2142994         |                   | RRG                 | 8                   | mar                 | Humulus lupulus              | RRG 8 mar  |        | NC7          |
| Summer2023Acc                           | 2142995         |                   | RRG                 | 9                   | mar                 | Humulus japonicus            | RRG 9 mar  |        | NC7          |
| TRAININGcoops Vaccinium                 | 2142996         |                   | RRG                 | 10                  | mar                 | Humulus lupulus              | RRG 10 mar |        | NC7          |

## Dataview Example

| ide Sub-Folders                      | Accession Digital Object Identifier | Accession<br>Prefix | Accession<br>Number | Accession<br>Suffix | Taxon             | Name               | Origin   | M<br>Si |
|--------------------------------------|-------------------------------------|---------------------|---------------------|---------------------|-------------------|--------------------|----------|---------|
| Demo 🛼                               | 1008936                             | PI                  | 660781              |                     | Humulus japonicus | H. japonicus China | China    | 6       |
| Demo Root Folder                     | 1008947                             | CHUM                | 799                 |                     | Humulus lupulus   | USDA 21525         | Czech R  | CC      |
| 💓 Humulus                            | 1008973                             | CHUM                | 802                 |                     | Humulus lupulus   | USDA 21538         | Czech R  | CC      |
|                                      | 1206020                             | PI                  | 274569              |                     | Humulus lupulus   | USDA 61017         | Soviet U | CC      |
| Marty's Stuff                        | 1227629                             | PI                  | 302777              |                     | Humulus lupulus   | USDA 64103M O      | United K | CC      |
|                                      | 1227630                             | PI                  | 302780              |                     | Humulus lupulus   | USDA 64106 Wy      | United K | CC      |
| 10 ONE-RECORD-EX                     | 1441876                             | PI                  | 546940              |                     | Humulus lupulus   | GP-18              | United S | CC      |
| RRG accessions                       | 1441881                             | PI                  | 546945              |                     | Humulus lupulus   | GP-23              | United S | CC      |
| Summer2023Acc                        | 1441882                             | PI                  | 546946              |                     | Humulus lupulus   | GP-24              | United S | CC      |
| >>>>>>>>>>>>>>>>>>>>>>>>>>>>>>>>>>>> | 1441883                             | PI                  | 546947              |                     | Humulus lupulus   | GP-25              | United S | CC      |
|                                      | 1441884                             | PI                  | 546948              |                     | Humulus lupulus   | GP-26              | United S | CC      |
|                                      | 1441889                             | PI                  | 546953              |                     | Humulus lupulus   | Ph4                | United S | CC      |
|                                      | 1441890                             | PI                  | 546954              |                     | Humulus lupulus   | Ph5                | United S | CC      |
|                                      | 1453507                             | PI                  | 558535              |                     | Humulus japonicus | H. japonica J-31   | Japan,   | CC      |
|                                      | 1453508                             | PI                  | 558536              |                     | Humulus japonicus | K-21               | Korea, S | CC      |
|                                      | 1008967                             | CHUM                | 801                 |                     | Humulus lupulus   | USDA 21532         | Czech R  | CC      |
|                                      | 1206015                             | PI                  | 274519              |                     | Humulus lupulus   | USDA 61008         | Poland   | CC v    |

## The Left controls the Right...

| Martin A., Reisinger Resource Group, Inc.                                                                                                    | Accession<br>ID                                                           | Digital<br>Object<br>Identifier | Accession<br>Prefix                            | Accession<br>Number                 | Accession<br>Suffix | Taxon                                                                     | Name                                                     | Origin           | Ma<br>Site |
|----------------------------------------------------------------------------------------------------|---------------------------------------------------------------------------|---------------------------------|------------------------------------------------|-------------------------------------|---------------------|---------------------------------------------------------------------------|----------------------------------------------------------|------------------|------------|
| Tab 1 Demo 🚒                                                                                                    | 2142906                                                                   |                                 | HDUR                                           | 6                                   |                     | Durio zibethinus                                                          | Pohakulani                                               |                  | HIL        |
| E ഈ Demo Root Folder<br>⊕ ഈ Marty's Stuff<br>♀ RRG accessions                                                                                                    | 2142907                                                                   |                                 | HDUR                                           | 7                                   |                     | Durio zibethinus                                                          | D-168                                                    |                  | HIL        |
|                                                                                                    | 2142908                                                                   |                                 | NA                                             | 86665                               |                     | Syringa protolaciniata                                                    | NA 86665                                                 |                  | NA         |
| 🗄 📂 Vaccinium                                                                                                    | 2142909                                                                   |                                 | PI                                             | 702730                              |                     | Triticum aestivum subsp. aesti                                            | MS Charger                                               | United S         | PVF        |
|                                                                                                    | 2142910                                                                   |                                 | PI                                             |                                     | i                   |                                                                           |                                                          |                  |            |
|                                                                                                    |                                                                           |                                 |                                                |                                     |                     |                                                                           |                                                          |                  |            |
| DNE-RECORD-EX                                                                                                    | 2142915                                                                   |                                 | Ames                                           |                                     | F-14                | Carely Calasta                                                            |                                                          |                  |            |
| ONE-RECORD-EX ONE-RECORD-EX ONE-RECORD-EX                                                                                                    | 2142915<br>2142916                                                        |                                 | Ames Ames                                      | Dynamic                             | Folder              | Search Criteria                                                           |                                                          |                  |            |
| ONE-RECORD-EX ONE-RECORD-EX ONE-RECORD-EX One-record of the second second se |                                                                           |                                 | Ames                                           |                                     |                     |                                                                           | •                                                        | 122' AI          |            |
| ONE-RECORD-EX ONE-RECORD-EX ONE-REC                                                                                                    | 2142916                                                                   |                                 | Ames<br>HBAC<br>HDIM                           | @acces                              | sion.cr             | eated_date >=                                                             | '01-Jun-20                                               |                  | NE         |
|                                                                                                    | 2142916<br>2142903                                                        |                                 | Ames<br>HBAC<br>HDIM                           | @acces                              | sion.cr             |                                                                           | '01-Jun-20                                               |                  | NC         |
| ONE-RECORD-EX ONE-RECORD-EX ONE-REC                                                                                                    | 2142916<br>2142903<br>2142904                                             |                                 | Ames<br>HBAC<br>HDIM                           | @acces                              | sion.cr             | eated_date >=                                                             | '01-Jun-20                                               |                  | NC         |
| ONE-RECORD-EX ONE-RECORD-EX ONE-REC                                                                                                    | 2142916<br>2142903<br>2142904<br>2142905                                  |                                 | Ames<br>HBAC<br>HDIM<br>HLIT                   | @acces                              | sion.cr             | eated_date >=                                                             | '01-Jun-20                                               |                  |            |
| ONE-RECORD-EX ONE-RECORD-EX ONE-RECORD-EX ONE-RECORD-EX ONE-RECORD-EX ONE-RECORD-EX ONE-RECORD-EX ONE VIST (2) ONE List (2) New List (3)                                                                                                    | 2142916<br>2142903<br>2142904<br>2142905<br>2142911                       |                                 | Ames<br>HBAC<br>HDIM<br>HLIT<br>PI             | @acces<br>@acces                    | sion.cr             | eated_date >=<br>eated_date <=                                            | '01-Jun-20<br>'01-Aug-20                                 | )23'             | . PV       |
| ONE-RECORD-EX ONE-RECORD-EX ONE-RECORD-EX ONE-RECORD-EX ONE-RECORD-EX ONE-RECORD-EX ONE-RECORD-EX ONE VIST (2) ONE List (2) ONE VIST (3)                                                                                                    | 2142916<br>2142903<br>2142904<br>2142905<br>2142911<br>2142912            |                                 | Ames<br>HBAC<br>HDIM<br>HLIT<br>PI<br>PI       | @acces<br>@acces                    | sion.cr             | eated_date >=<br>eated_date <=<br>Gossypium hirsutum                      | -<br>101-Jun-20<br>101-Aug-20<br>FM 1730GLTP             | )23'             | . PV<br>NA |
| ONE-RECORD-EX ONE-RECORD-EX ONE-RECORD-EX ONE-RECORD-EX ONE-RECORD-EX ONE-RECORD-EX ONE-RECORD-EX ONE VIST (2) ONE List (2) New List (3)                                                                                                    | 2142916<br>2142903<br>2142904<br>2142905<br>2142911<br>2142912<br>2142913 |                                 | Ames<br>HBAC<br>HDIM<br>HLIT<br>PI<br>PI<br>NA | @acces<br>@acces<br>702733<br>84735 | sion.cr             | eated_date >=<br>eated_date <=<br>Gossypium hirsutum<br>Camellia oleifera | -<br>01-Jun-20<br>01-Aug-20<br>FM 1730GLTP<br>Plain Jane | 023"<br>United S | NA         |

## The Left controls the Right...

| Show lists from: Show All                       | Site | Accession  | s Inventory        | Orders Cooperators Accession Sou  | urce Accession         | Source Cooperator            | Accession Inventory I | Name Inventory          |
|-------------------------------------------------|------|------------|--------------------|-----------------------------------|------------------------|------------------------------|-----------------------|-------------------------|
| er, Martin A., Reisinger Resource Group, Inc. ~ |      | Site<br>ID | Site Short<br>Name | Site Long Name                    | Provider<br>Identifier | Organization<br>Abbreviation | Is Internal?          | Is Distributio<br>Site? |
| Tab 1 Demo 🚒                                    | •    | 6          | HILO               | Natl. Gemplasm Repository - Hilo  |                        | HILO                         | N                     | Ν                       |
| E-100 Demo Root Folder                          |      | 14         | PVPO               | Plant Variety Protection Voucher  |                        | PVPO                         | N                     | N                       |
| Harty's Stuff                                   |      | 15         | NA                 | National Arboretum                |                        | NA                           | Ν                     | N                       |
| RRG accessions Technium                         |      | 16         | NC7                | North Central Regional PI Station |                        | NC7                          | N                     | N                       |
| ⊕ New List (1)                                  |      | 17         | NE9                | Northeast Regional PI Station     |                        | NE9                          | N                     | N                       |
|                                                 |      | 26         | W6                 | Western Regional PI Station       |                        | W6                           | N                     | N                       |
|                                                 |      | 42         | NLGRP              | National Laboratory for Genetic R |                        | NSSL                         | N                     | N                       |
| Summer2023Acc                                   | · C  | ↓   1      | of 7               | + ×                               |                        | Find •                       |                       | Next P                  |

#### Dataviews are...

• Customizable

#### •Created by IT pros as needed

Designed to meet users' specific needs

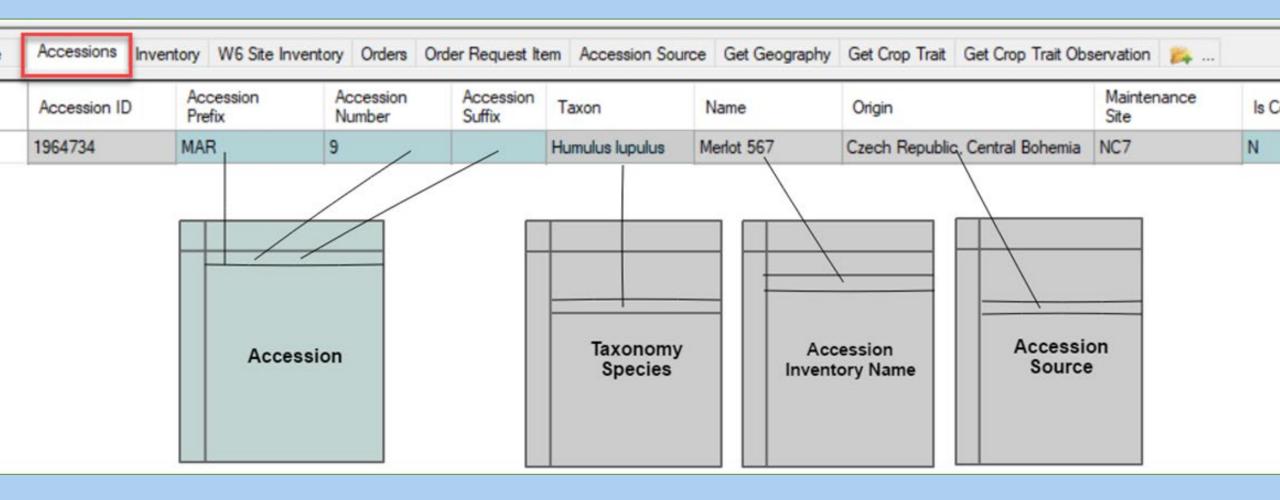

### How Many Dataviews in GG?

Ē

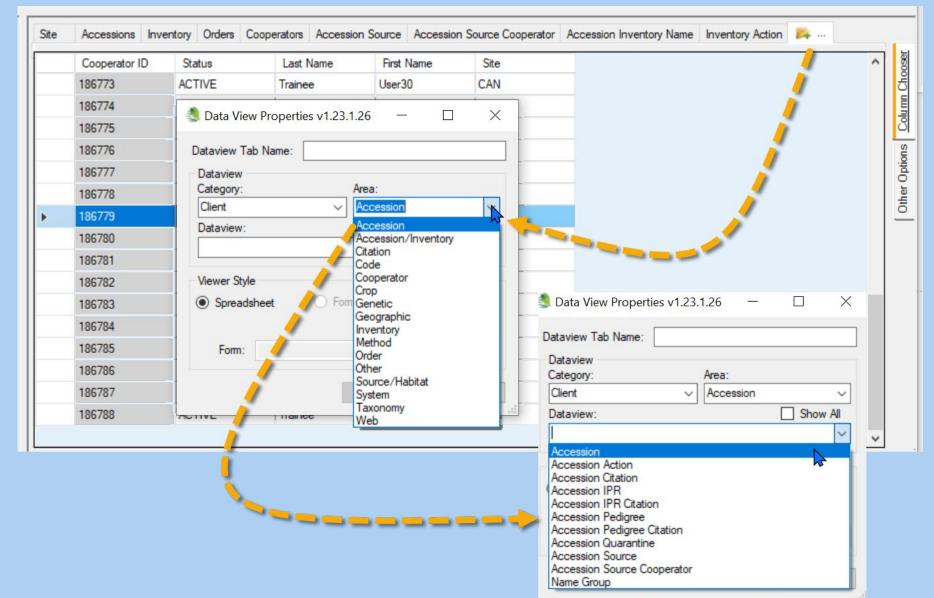

#### Dataviews are Grouped by Area

Ē

× Data View Properties v1.9.6.33 Dataview Tab Name: Dataview Category: Area: Client Accession 1 v Accession Dataview: Accession/Inventory Citation Code Cooperator Viewer Style Crop For Genetic Spreadsheet Geographic Inventory Method Form: Order Other Source/Habitat System Taxonomy

**Dataview Dictionary** 

Use the dictionary's dataview list tab to show the Category, Area, etc.

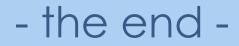